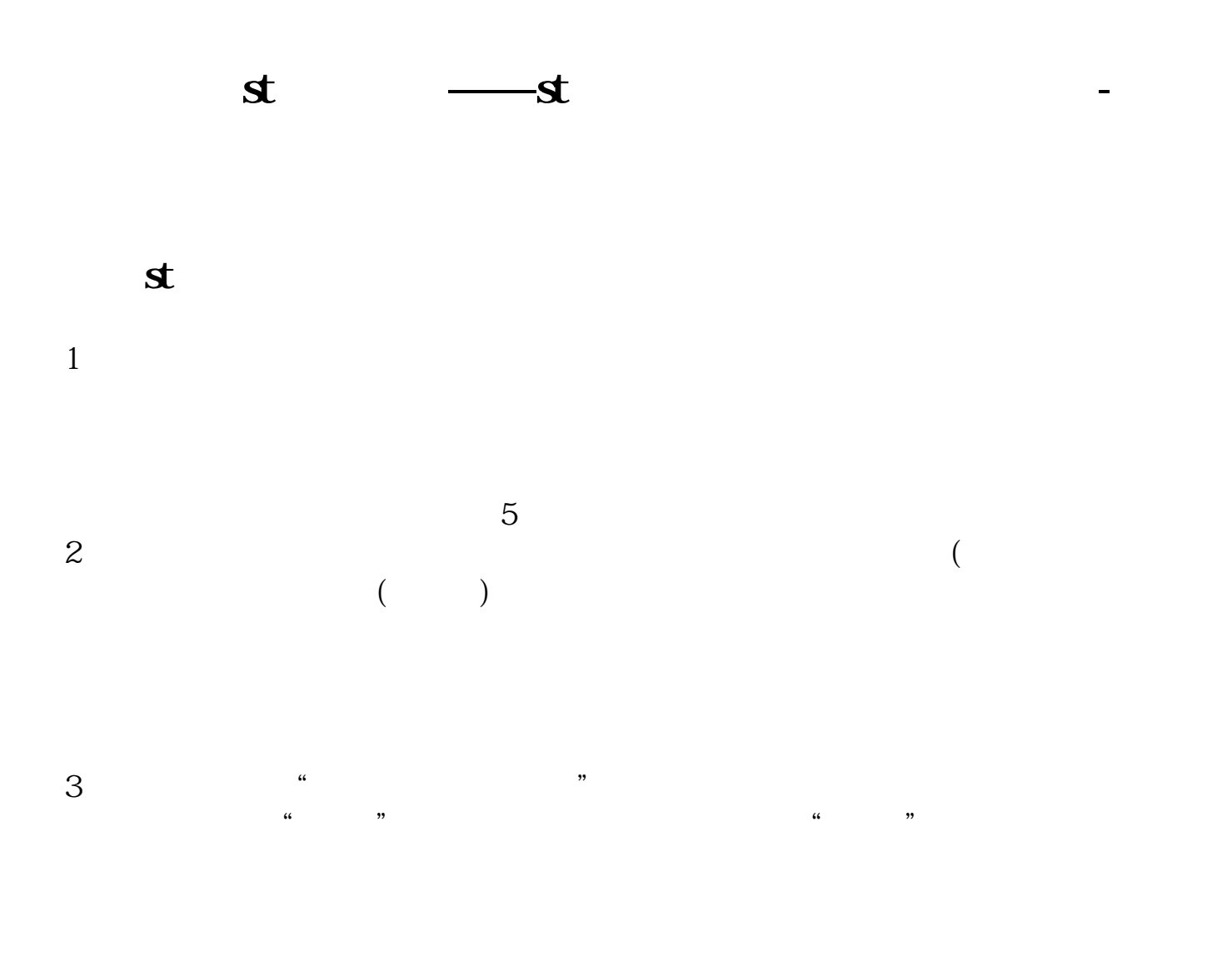

**二、st股退市后怎么处理**

 $1/4$ 

**三、股票st是什么意思 如果退市了怎么办**

e the contract of the contract of the contract of the contract of the contract of the contract of the contract of the contract of the contract of the contract of the contract of the contract of the contract of the contract

1998 4 22

|            |    | (Special |                |  |
|------------|----|----------|----------------|--|
| treatment) | 66 | , ,      | CT"<br>66<br>ື |  |
|            |    | St       |                |  |
|            |    |          | ∗<             |  |
|            |    |          |                |  |
|            |    |          |                |  |

**四、我的st股票停盘了,手上还有2500证劵,该怎么处理**

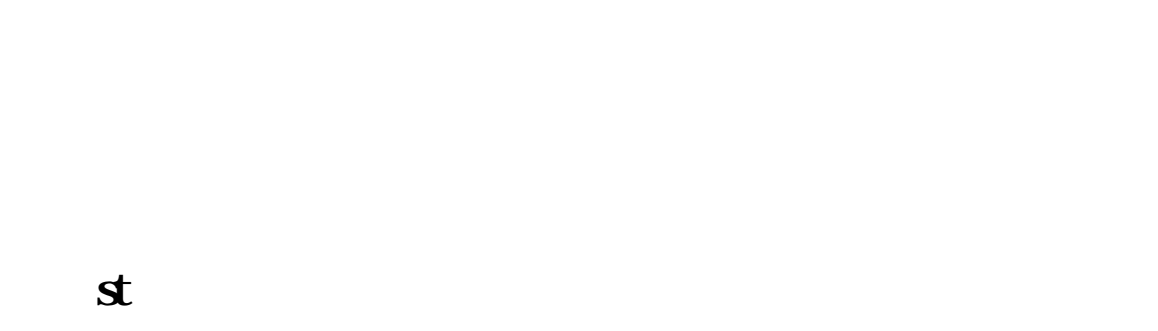

 $($  $($ 

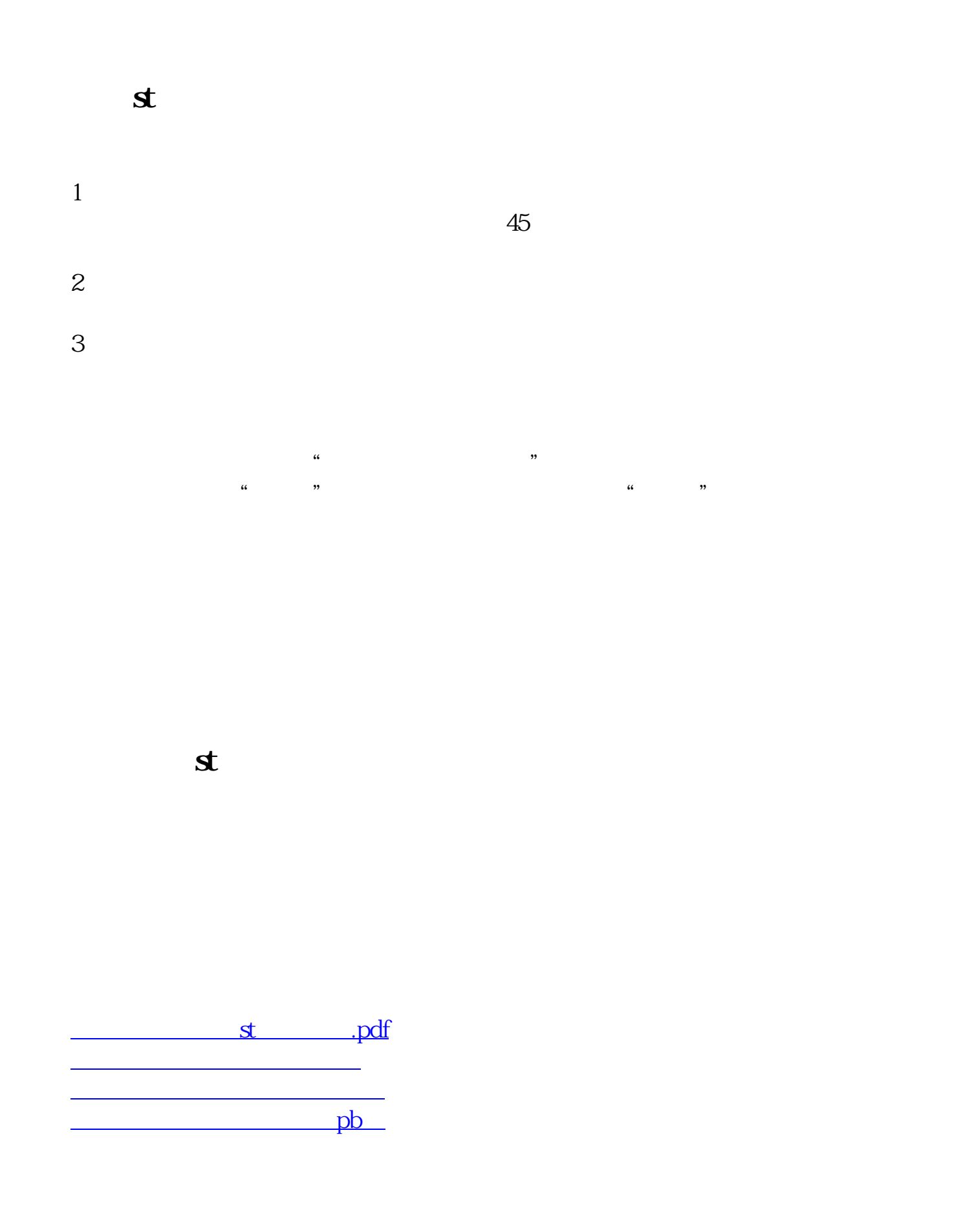

[下载:手上股票st后怎么办.doc](/neirong/TCPDF/examples/output.php?c=/subject/67789434.html&n=手上股票st后怎么办.doc)  $\mathbf{R}$ 

<https://www.gupiaozhishiba.com/subject/67789434.html>